# Oracle® Fusion Middleware Understanding Web Services

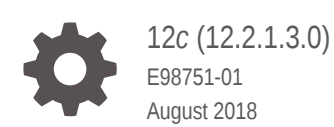

**ORACLE** 

Oracle Fusion Middleware Understanding Web Services, 12*c* (12.2.1.3.0)

E98751-01

Copyright © 2013, 2018, Oracle and/or its affiliates. All rights reserved.

Primary Author: Showvik Roychowdhuri

This software and related documentation are provided under a license agreement containing restrictions on use and disclosure and are protected by intellectual property laws. Except as expressly permitted in your license agreement or allowed by law, you may not use, copy, reproduce, translate, broadcast, modify, license, transmit, distribute, exhibit, perform, publish, or display any part, in any form, or by any means. Reverse engineering, disassembly, or decompilation of this software, unless required by law for interoperability, is prohibited.

The information contained herein is subject to change without notice and is not warranted to be error-free. If you find any errors, please report them to us in writing.

If this is software or related documentation that is delivered to the U.S. Government or anyone licensing it on behalf of the U.S. Government, then the following notice is applicable:

U.S. GOVERNMENT END USERS: Oracle programs, including any operating system, integrated software, any programs installed on the hardware, and/or documentation, delivered to U.S. Government end users are "commercial computer software" pursuant to the applicable Federal Acquisition Regulation and agencyspecific supplemental regulations. As such, use, duplication, disclosure, modification, and adaptation of the programs, including any operating system, integrated software, any programs installed on the hardware, and/or documentation, shall be subject to license terms and license restrictions applicable to the programs. No other rights are granted to the U.S. Government.

This software or hardware is developed for general use in a variety of information management applications. It is not developed or intended for use in any inherently dangerous applications, including applications that may create a risk of personal injury. If you use this software or hardware in dangerous applications, then you shall be responsible to take all appropriate fail-safe, backup, redundancy, and other measures to ensure its safe use. Oracle Corporation and its affiliates disclaim any liability for any damages caused by use of this software or hardware in dangerous applications.

Oracle and Java are registered trademarks of Oracle and/or its affiliates. Other names may be trademarks of their respective owners.

Intel and Intel Xeon are trademarks or registered trademarks of Intel Corporation. All SPARC trademarks are used under license and are trademarks or registered trademarks of SPARC International, Inc. AMD, Opteron, the AMD logo, and the AMD Opteron logo are trademarks or registered trademarks of Advanced Micro Devices. UNIX is a registered trademark of The Open Group.

This software or hardware and documentation may provide access to or information about content, products, and services from third parties. Oracle Corporation and its affiliates are not responsible for and expressly disclaim all warranties of any kind with respect to third-party content, products, and services unless otherwise set forth in an applicable agreement between you and Oracle. Oracle Corporation and its affiliates will not be responsible for any loss, costs, or damages incurred due to your access to or use of third-party content, products, or services, except as set forth in an applicable agreement between you and Oracle.

# **Contents**

#### [Preface](#page-5-0)

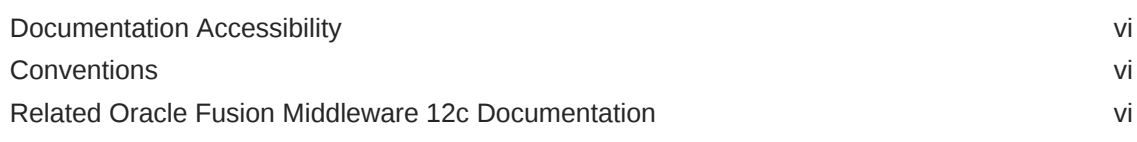

#### [What's New in This Guide](#page-8-0)

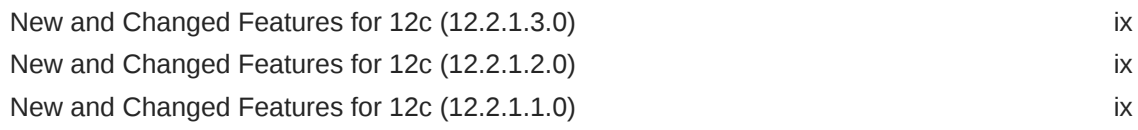

#### 1 [Understanding Web Services](#page-9-0)

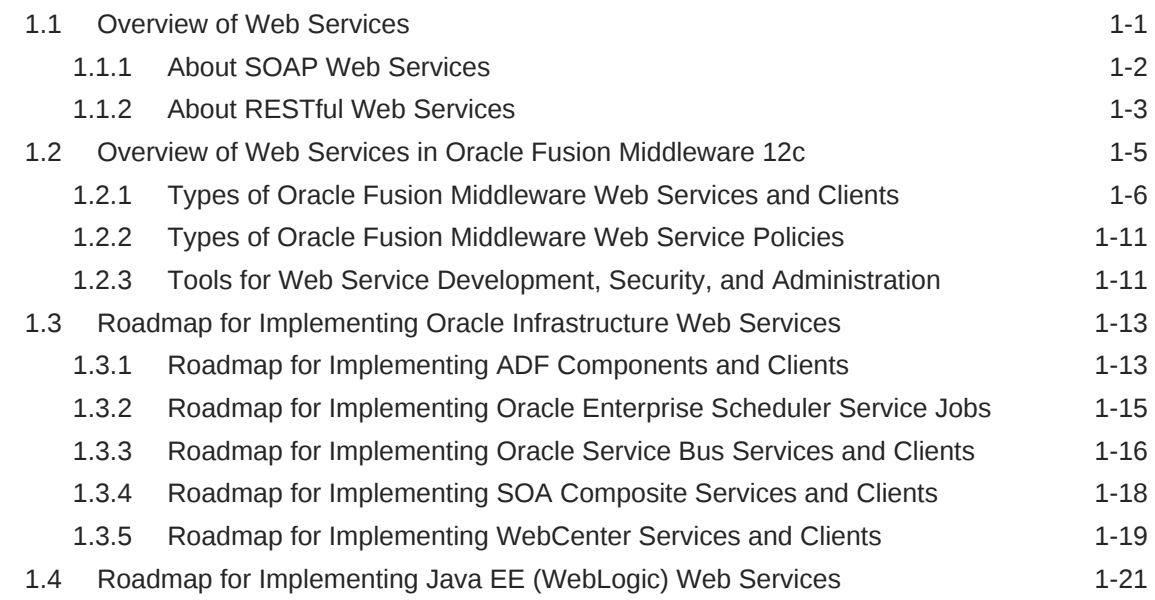

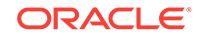

#### List of Figures

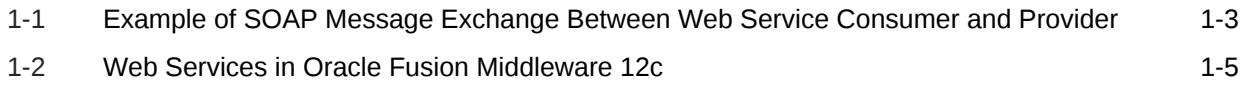

#### List of Tables

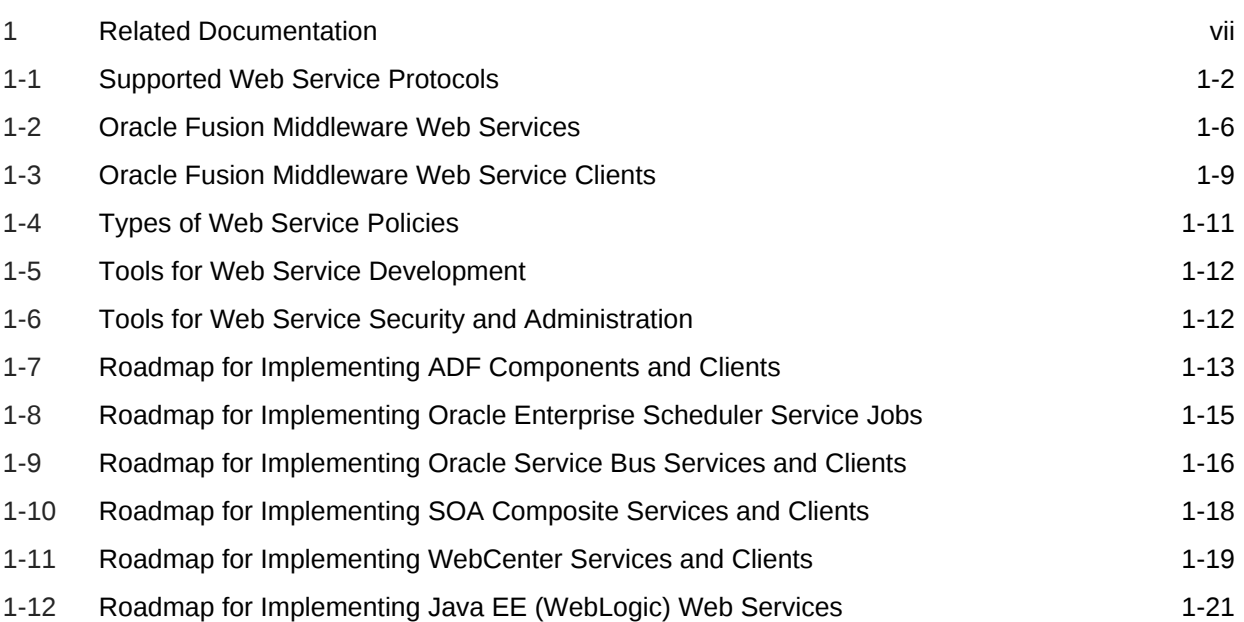

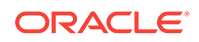

# <span id="page-5-0"></span>Preface

This preface describes the document accessibility features and conventions used in this guide—*Understanding Web Services*.

## Documentation Accessibility

For information about Oracle's commitment to accessibility, visit the Oracle Accessibility Program website at [http://www.oracle.com/pls/topic/lookup?](http://www.oracle.com/pls/topic/lookup?ctx=acc&id=docacc) [ctx=acc&id=docacc](http://www.oracle.com/pls/topic/lookup?ctx=acc&id=docacc).

#### **Access to Oracle Support**

Oracle customers that have purchased support have access to electronic support through My Oracle Support. For information, visit [http://www.oracle.com/pls/topic/](http://www.oracle.com/pls/topic/lookup?ctx=acc&id=info) [lookup?ctx=acc&id=info](http://www.oracle.com/pls/topic/lookup?ctx=acc&id=info) or visit <http://www.oracle.com/pls/topic/lookup?ctx=acc&id=trs> if you are hearing impaired.

### **Conventions**

The following text conventions are used in this document:

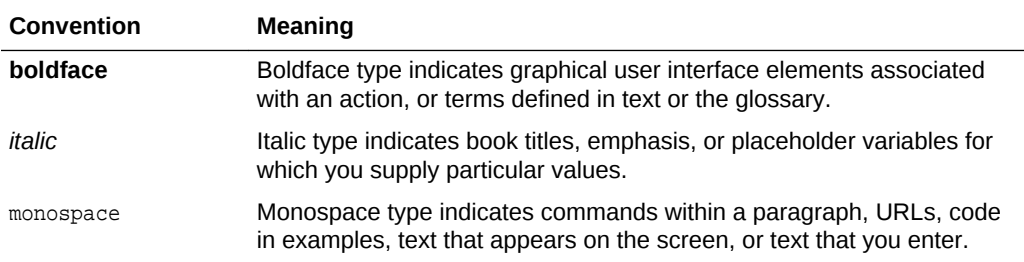

## Related Oracle Fusion Middleware 12*c* Documentation

Additional documentation exists to support Oracle Fusion Middleware 12*c*.

The following table summarizes the additional documentation related to web services development, security, and administration.

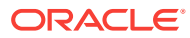

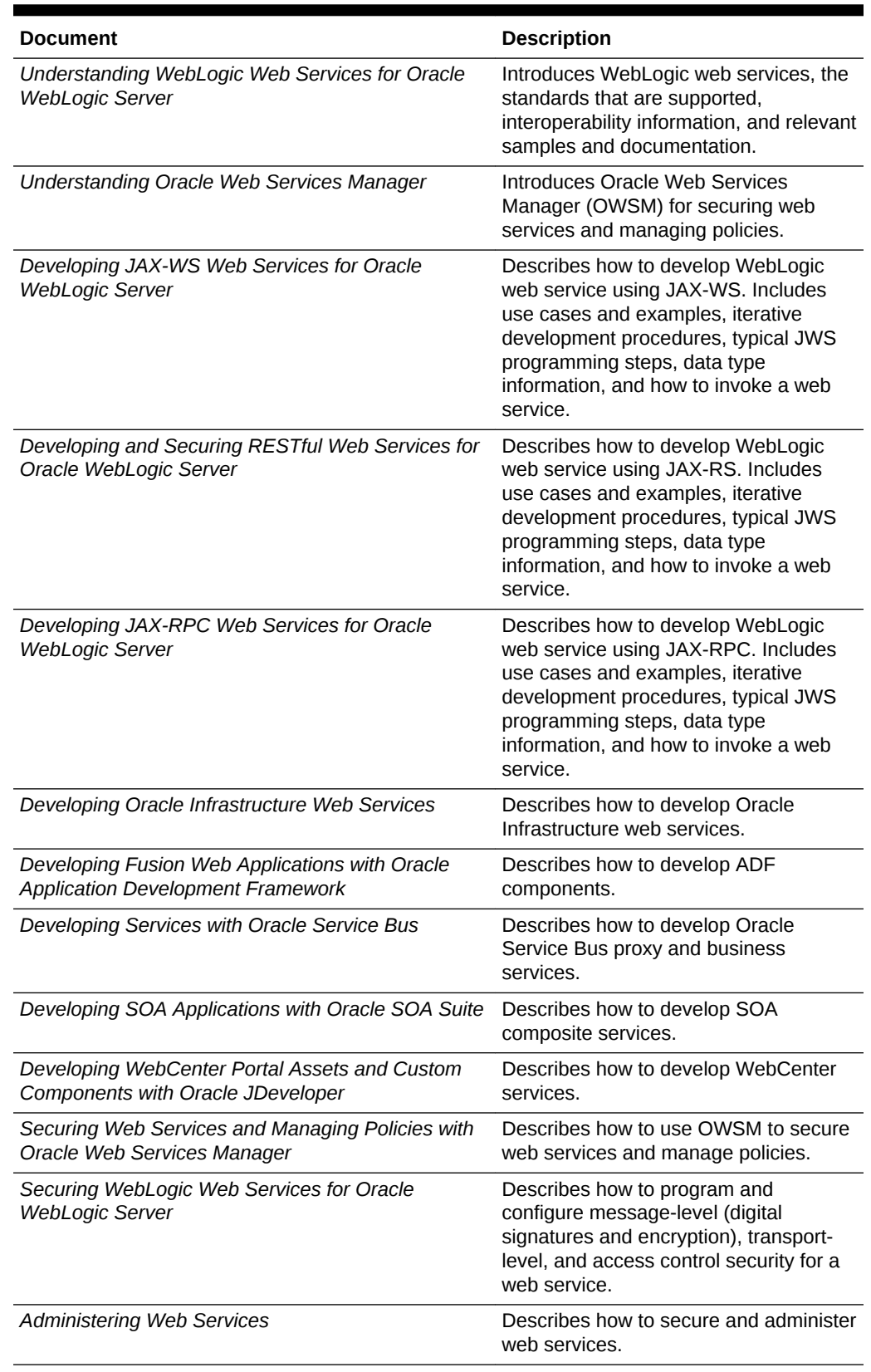

#### <span id="page-6-0"></span>**Table 1 Related Documentation**

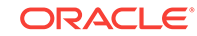

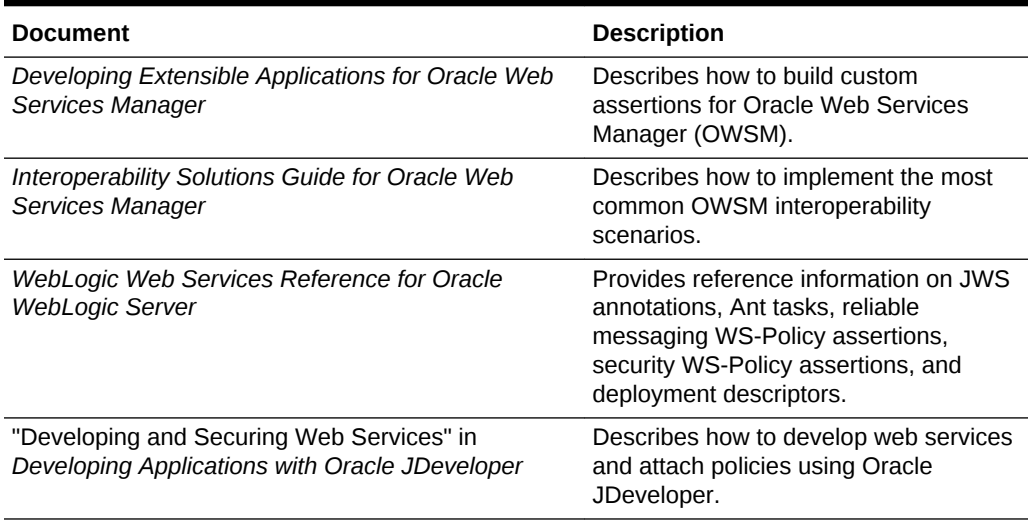

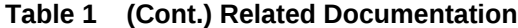

# <span id="page-8-0"></span>What's New in This Guide

Review the new features and significant product changes for Oracle Web Services Manager that are described in this guide.

## New and Changed Features for 12*c* (12.2.1.3.0)

This revision contains no new features. Minor updates were made throughout the guide.

# New and Changed Features for 12*c* (12.2.1.2.0)

This revision contains no new features. Minor updates were made throughout the guide.

# New and Changed Features for 12*c* (12.2.1.1.0)

This revision contains no new features. Minor updates were made throughout the guide.

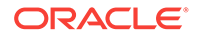

# <span id="page-9-0"></span>1 Understanding Web Services

This document describes web services in Oracle Fusion Middleware, including Oracle Infrastructure web services and Java EE (WebLogic) web services.

- **Overview of Web Services**
- [Overview of Web Services in Oracle Fusion Middleware 12](#page-13-0)*c*
- [Roadmap for Implementing Oracle Infrastructure Web Services](#page-21-0)
- [Roadmap for Implementing Java EE \(WebLogic\) Web Services](#page-29-0)

For definitions of unfamiliar terms found in this and other books, see the Glossary.

## 1.1 Overview of Web Services

Web services are loosely coupled, distributed environments that allow companies to integrate heterogeneous applications within the enterprise or expose business functions to their customers and partners over the Internet.

A web service is a program that can be accessed remotely using different standardsbased languages. What this program can do (that is, the functionality it implements) is described in a standard vocabulary.

Major benefits of web services include:

- Interoperability among distributed applications that span diverse hardware and software platforms
- Easy, widespread access to applications through firewalls using Web protocols
- A cross-platform, cross-language data model that facilitates developing heterogeneous distributed applications

Web services are characterized by three factors:

- What they do (the business functionality they expose).
- Where they are (the web site which exposes that functionality).
- How they can be accessed (the set of published interfaces necessary to use the exposed functionality).

In summary, web services are loosely coupled, distributed environments that allow companies to integrate heterogeneous applications within the enterprise or expose business functions to their customers and partners over the Internet. Because you access web services using standard Web protocols such as XML or HTTP, the diverse and heterogeneous applications on the Web (which typically already understand XML and HTTP) can automatically access web services and communicate with each other.

[Table 1 Supported Web Service Protocols](#page-10-0) lists the supported web service protocols.

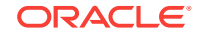

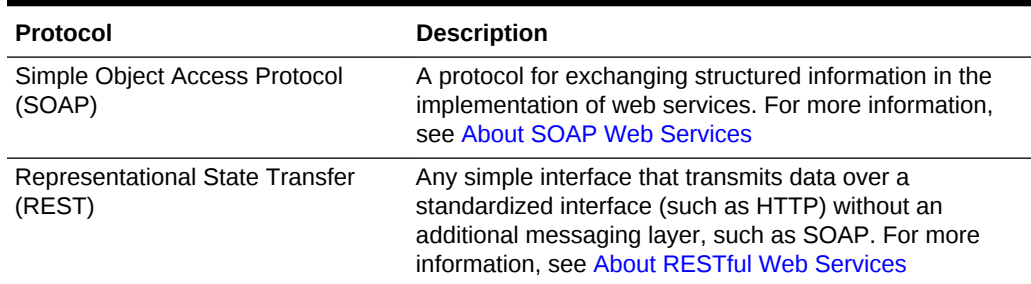

<span id="page-10-0"></span>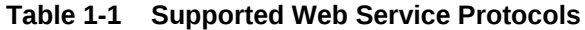

#### 1.1.1 About SOAP Web Services

SOAP provides a protocol for exchanging structured information in the implementation of web services.

SOAP web services rely on XML-based and other industry standards:

- Simple Object Access Protocol (SOAP)—A protocol for exchanging structured information in the implementation of web services.
- Extensible Markup Language (XML)—A data format that allows uniform communication between web services consumers and web services providers.
- XML Schema—A framework that describes XML vocabularies used in business transactions.
- Web Services Description Language (WSDL)—An XML-based language providing a model for describing SOAP-based web services.
- WS-Policy—The WS-Policy framework provides a flexible and extensible grammar for describing the capabilities, requirements, and general characteristics of web services using policies.
- Universal Description, Discovery, and Integration (UDDI)—A framework to publish and look up web services on the Internet.

For example, a banking web service may implement functions to check an account, print a statement, and deposit and withdraw funds. These functions are described in a WSDL file that any consumer can invoke to access the banking web service. As a result, a consumer does not have to know anything more about a web service than the WSDL file that describes what it can do.

A web service consumer (such as, a desktop application or a Java Platform, Enterprise Edition client such as a portlet) invokes a web service by submitting a request in the form of an XML document to a web service provider. The web service provider processes the request and returns the result to the web service consumer in an XML document as shown in the example below.

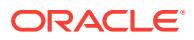

#### <span id="page-11-0"></span>**Figure 1-1 Example of SOAP Message Exchange Between Web Service Consumer and Provider**

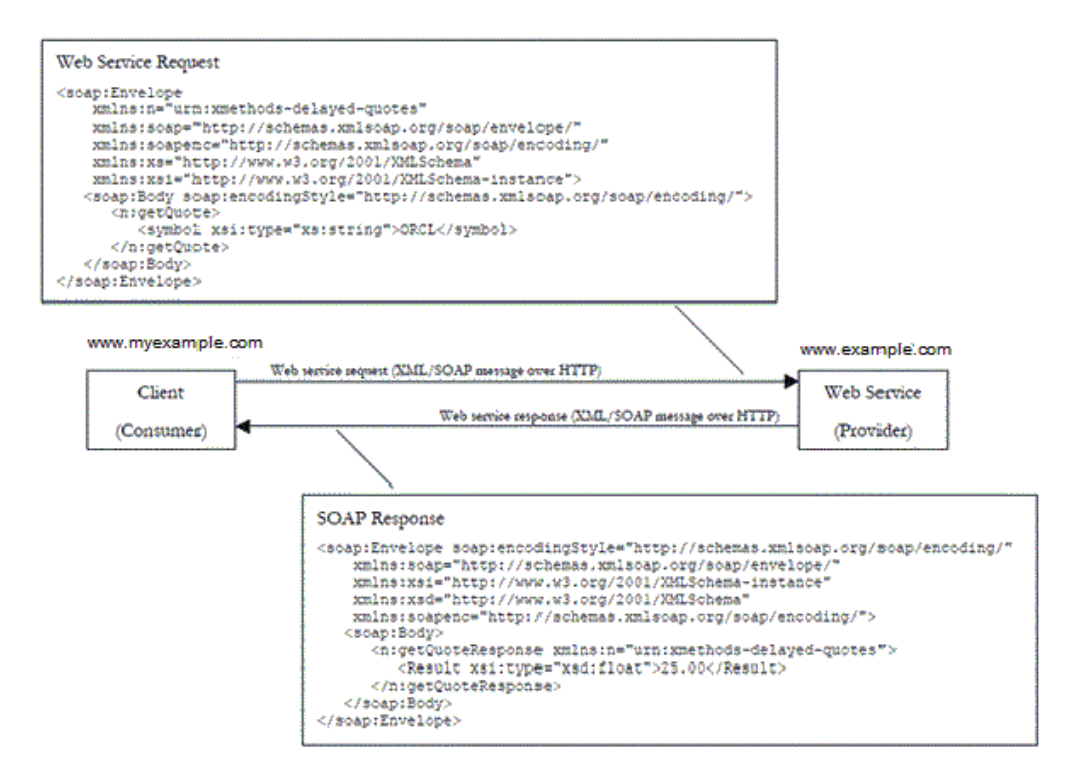

In this example, the web service consumer sends a request in the form of a SOAP message (SOAP is an XML messaging framework designed to allow heterogeneous applications to exchange structured information in a distributed environment). The web service provider (www.example.com) processes the request and returns the response, in this case the stock quote for Oracle. In the example above, the web service provider may have asked for credentials to access the service, for example a username and a password. Also, the web service provider may have encrypted the response (the value of the stock).

#### 1.1.2 About RESTful Web Services

REST describes any simple interface that transmits data over a standardized interface (such as HTTP) without an additional messaging layer, such as SOAP. REST provides a set of design rules for creating stateless services that are viewed as resources, or sources of specific information, and can be identified by their unique URIs.

A client accesses the resource using the URI, a standardized fixed set of methods, and a representation of the resource is returned. The client is said to transfer state with each new resource representation. RESTful web services are services that are built according to REST principles and, as such, are designed to work well on the Web. RESTful web services conform to the architectural style constraints defined in Introduction to the REST Architectural Style in *Oracle Fusion Middleware Developing and Securing RESTful Web Services for Oracle WebLogic Server*. Typically, RESTful web services are built on the HTTP protocol and implement operations that map to the common HTTP methods, such as GET, POST, PUT, and DELETE to create, retrieve, update, and delete resources, respectively.

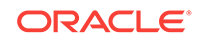

The Java API for RESTful Web Services (JAX-RS) provides support for creating web services according to REST architectural style. JAX-RS uses **annotation**s to simplify the development of RESTful web services. By simply adding annotations to your web service, you can define the resources and the actions that can be performed on those resources.

A JAX-RS *resource* is an annotated POJO that provides resource methods that are able to handle HTTP requests for URI paths that the resource is bound to. Consider the following example:

```
package com.example;
import javax.ws.rs.GET;
import javax.ws.rs.Path;
import javax.ws.rs.Produces;
import javax.ws.rs.core.MediaType;
/**
  * Root resource (exposed at "myresource" path)
  */
@Path("myresource")
public class MyResource {
     /**
      * Method handling HTTP GET requests. The returned object will be sent
      * to the client as "text/plain" media type.
 *
      * @return String that will be returned as a text/plain response.
      */
     @GET
     @Produces(MediaType.TEXT_PLAIN)
     public String getIt() {
         return "Got it!";
\left\{\begin{array}{ccc} \end{array}\right\}}
```
In this example, the resource:

- Exposes a single resource method that is able to handle HTTP GET requests.
- Is bound to /myresource URI path.
- Can produce responses with response message content represented in  $texttext{text}/\text{plain}}$ media type.
- Returns the same "Got it!" response to all client requests.

RESTful web services rely on the following industry standards:

- Web Application Description Language (WADL)—An XML-based language providing a model for describing RESTful web services.
- WS-Policy—The WS-Policy framework provides a flexible and extensible grammar for describing the capabilities, requirements, and general characteristics of web services using policies.

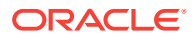

# <span id="page-13-0"></span>1.2 Overview of Web Services in Oracle Fusion Middleware 12*c*

In Oracle Fusion Middleware 12*c*, two categories of web services exist: Oracle Infrastructure web services and Java EE web services.

Detailed description:

- Oracle Infrastructure web services are SOA, Application Development Framework (ADF and Webcenter), Oracle Service Bus, and Oracle Enterprise Scheduler services
- Java EE web services are SOAP (Java API for XML Web Services (JAX-WS)) and RESTful (JAX-RS) web services

The following figure illustrates the two web services categories.

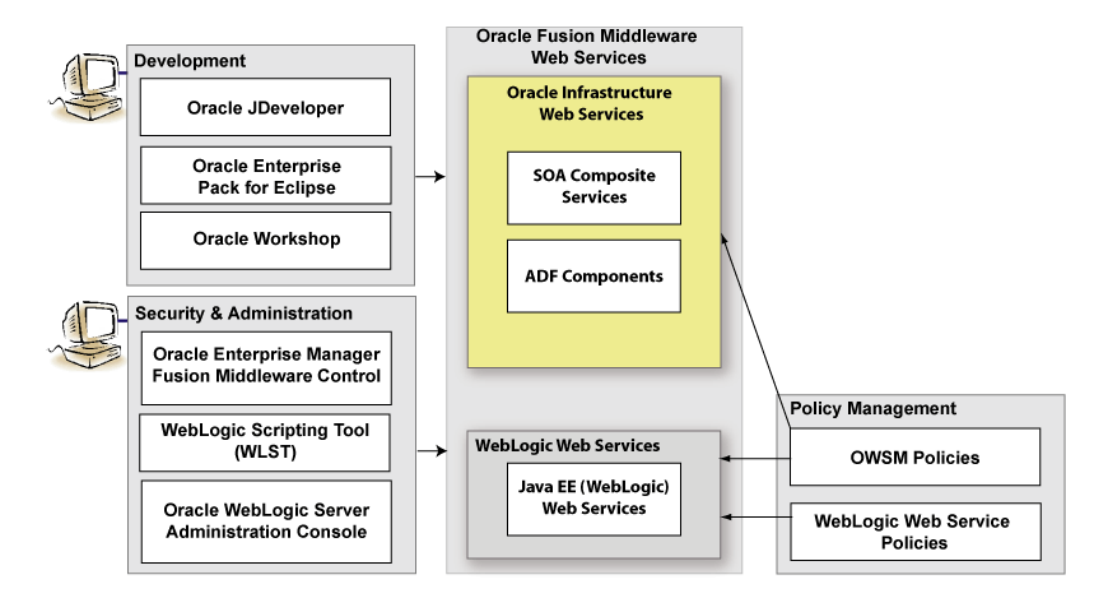

#### **Figure 1-2 Web Services in Oracle Fusion Middleware 12c**

The following sections provide more detail about the Oracle Fusion Middleware 12*c* web services architecture and each of the web service components shown in the previous figure:

- [Types of Oracle Fusion Middleware Web Services and Clients](#page-14-0)
- [Types of Oracle Fusion Middleware Web Service Policies](#page-19-0)
- [Tools for Web Service Development, Security, and Administration](#page-19-0)

For a complete roadmap of all web service development, security, and administration tasks, see [Roadmap for Implementing Oracle Infrastructure Web Services](#page-21-0) and [Roadmap for Implementing Java EE \(WebLogic\) Web Services](#page-29-0).

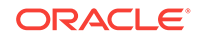

### <span id="page-14-0"></span>1.2.1 Types of Oracle Fusion Middleware Web Services and Clients

All web services and clients can be deployed to an Oracle Fusion Middleware environment that runs on Oracle WebLogic Server. Oracle WebLogic web services can be deployed to a standalone Oracle WebLogic Server, as well.

The following table summarizes the types of web services supported in Oracle Fusion Middleware 12*c*.

| <b>Web Service</b>                       | <b>Description</b>                                                                                                    |
|------------------------------------------|----------------------------------------------------------------------------------------------------|
| <b>ADF Business Components</b><br>(SOAP) | ADF Business Components simplify the development,<br>delivery, and customization of business applications for the<br>Java EE platform by providing a library of reusable<br>components and supporting design time facilities in Oracle<br>JDeveloper.                                                                                                    |
|                                          | Using ADF Business Components, developers are not<br>required to write the application infrastructure code required<br>by the typical Java EE application to perform the following<br>tasks:                                                                                                    |
|                                          | Connect to the database.                                                                                                    |
|                                          | Retrieve data.                                                                                                    |
|                                          | Lock database records.                                                                                                    |
|                                          | Manage transactions.                                                                                                    |
|                                          | Additionally, Oracle JDeveloper facilities expose ADF<br>Business Component application modules that encapsulate<br>built-in data manipulation operations and custom methods<br>as web services so that a service-enabled application<br>module can be consumed across modules of the deployed<br>Fusion Web application.                                                                                                    |
|                                          | See Creating SOAP Web Services with Application<br>Modules in Oracle Fusion Middleware Developing Fusion<br>Web Applications with Oracle Application Development<br>Framework.                                                                                                    |
| Oracle Enterprise Scheduler jobs         | Oracle Enterprise Scheduler supports web service jobs that<br>use synchronous, one-way, and asynchronous interfaces.<br>Both Oracle JDeveloper and Oracle Enterprise Manager<br>offer convenient graphical user interfaces to help you<br>create web service job definitions. When the web service<br>job type is selected, a wizard leads the user through a<br>simple set of steps to define the web service job. This<br>wizard obtains the WSDL URL and asks the user to select<br>the WSDL service, port type, and operation. The wizard<br>populates a set of predefined system properties in the job<br>definition with values entered or derived from what the user<br>enters in the wizard. |
|                                          | See Creating and Using Web Service Jobs in Oracle<br>Fusion Middleware Developing Applications for Oracle<br>Enterprise Scheduler.                                                                                                    |

**Table 1-2 Oracle Fusion Middleware Web Services**

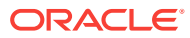

| <b>Web Service</b>                                     | <b>Description</b>                                                                                                    |  |
|--------------------------------------------------------|----------------------------------------------------------------------------------------------------|--|
| Java EE web service (SOAP and<br>RESTful)              | SOAP Java EE web services are implemented according to<br>the web services for Java EE specification, available at<br>http://www.jcp.org/en/jsr/detail?id=109, that defines<br>the standard Java EE runtime architecture for implementing<br>web services in Java.                                                                                                    |  |
|                                                        | RESTful Java EE web services are implemented according<br>to the JSR-339 JAX-RS 2.0 specification, defined at:<br>https://jcp.org/en/jsr/detail?id=339                                                                                                    |  |
|                                                        | For more information about developing SOAP and RESTful<br>Java EE web services, see:                                                                                                    |  |
|                                                        | Overview of WebLogic Web Services<br>Developing JAX-WS Web Services for Oracle<br>$\bullet$<br>WebLogic Server                                                                                                    |  |
|                                                        | for Oracle WebLogic Server<br>Developing RESTful Web Services and Securing<br>۰<br><b>RESTful Web Services and Clients</b>                                                                                                    |  |
|                                                        | for Oracle WebLogic Server.<br>Developing JAX-RPC Web Services for Oracle<br>٠<br>WebLogic Server.<br>Developing and Securing Web Services in Oracle<br>Fusion Middleware Developing Applications with<br>Oracle JDeveloper                                                                                                    |  |
| Oracle Service Bus proxy service<br>(SOAP and RESTful) | Oracle Service Bus provides intermediary services between<br>service producers and service consumers to manage the<br>routing and transformation of messages. Proxy services are<br>definitions of those intermediary services that Oracle<br>Service Bus implements locally and publishes to its clients.<br>With Oracle Service Bus message brokering, service<br>clients exchange messages with a proxy service rather<br>than working directly with a service producer. For more<br>information, see the following sections in Oracle Fusion<br>Middleware Developing Services with Oracle Service Bus: |  |
|                                                        | <b>Creating and Configuring Proxy Services</b><br>Securing Oracle Service Bus with Oracle Web<br>Services Manager<br>Securing Business and Proxy Services<br>JCA adapters enable you to integrate Oracle Service Bus<br>business services with technologies such as databases and<br>file systems. See How to Generate a Proxy Service form a<br>JCA Binding Resource in Oracle Fusion Middleware<br>Developing Services with Oracle Service Bus.                                                                                                    |  |

**Table 1-2 (Cont.) Oracle Fusion Middleware Web Services**

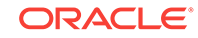

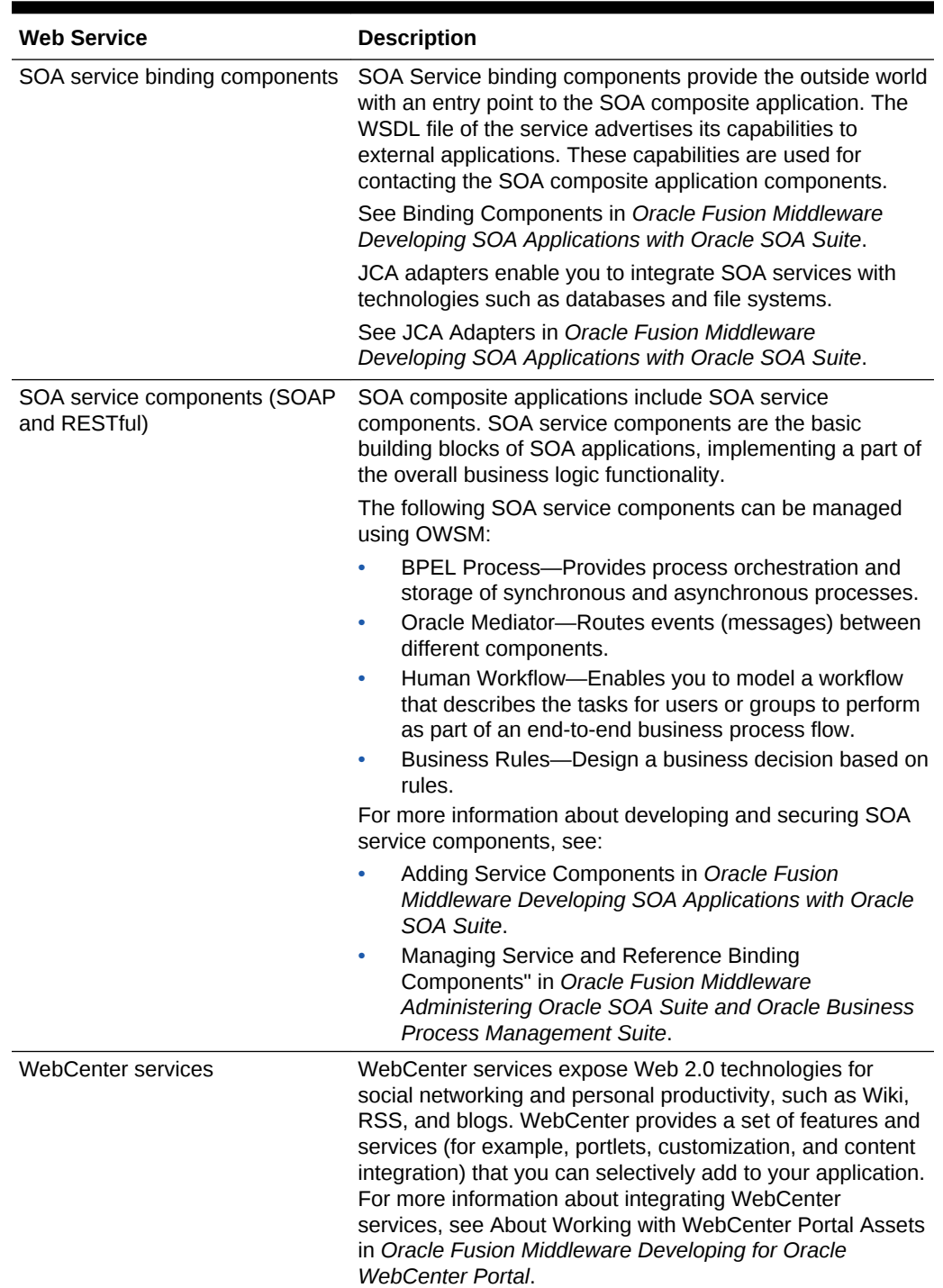

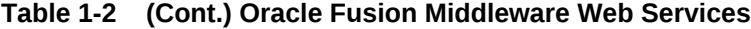

The following table summarizes the types of web service clients supported in Oracle Fusion Middleware 12*c*.

| <b>Web Service Client</b>                                         | <b>Description</b>                                                                                                    |  |
|-------------------------------------------------------------------|----------------------------------------------------------------------------------------------------|--|
| Oracle ADF Web applications<br>(SOAP)                             | ADF Web applications can invoke a service, such as a<br>WebLogic web service, a SOA composite application, or a<br>service-enabled ADF application module.                                                                                                    |  |
|                                                                   | In addition, ADF Web applications can work with web<br>services in the user interface using a web service data<br>control. For more information about generating service-<br>enabled application modules, calling a web service from<br>an ADF application module, or creating web service data<br>controls.                                                                                                    |  |
|                                                                   | See Introduction to Building Fusion Web Applications with<br>Oracle ADF in Oracle Fusion Middleware Developing<br>Fusion Web Applications with Oracle Application<br>Development Framework.                                                                                                    |  |
| <b>Oracle Service Bus business</b><br>services (SOAP and RESTful) | Oracle Service Bus business services are definitions of the<br>enterprise services that exchange messages during<br>business processes, such as Web Services, JMS<br>destinations, and EJBs. A business service invokes an<br>external service producer once a message has been<br>routed through Oracle Service Bus to the business service.<br>For more information, see the following sections in Oracle<br>Fusion Middleware Developing Services with Oracle<br>Service Bus:       |  |
|                                                                   | Creating and Configuring Business Services<br>Securing Oracle Service Bus with Oracle Web<br>$\bullet$<br>Services Manager<br>Securing Business and Proxy Services<br>JCA adapters enable you to integrate Oracle Service Bus<br>business services with technologies such as databases<br>and file systems. For more information, see How to<br>Generate a Business Service form a JCA Binding<br>Resource in Oracle Fusion Middleware Developing<br>Services with Oracle Service Bus. |  |

<span id="page-17-0"></span>**Table 1-3 Oracle Fusion Middleware Web Service Clients**

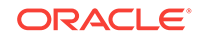

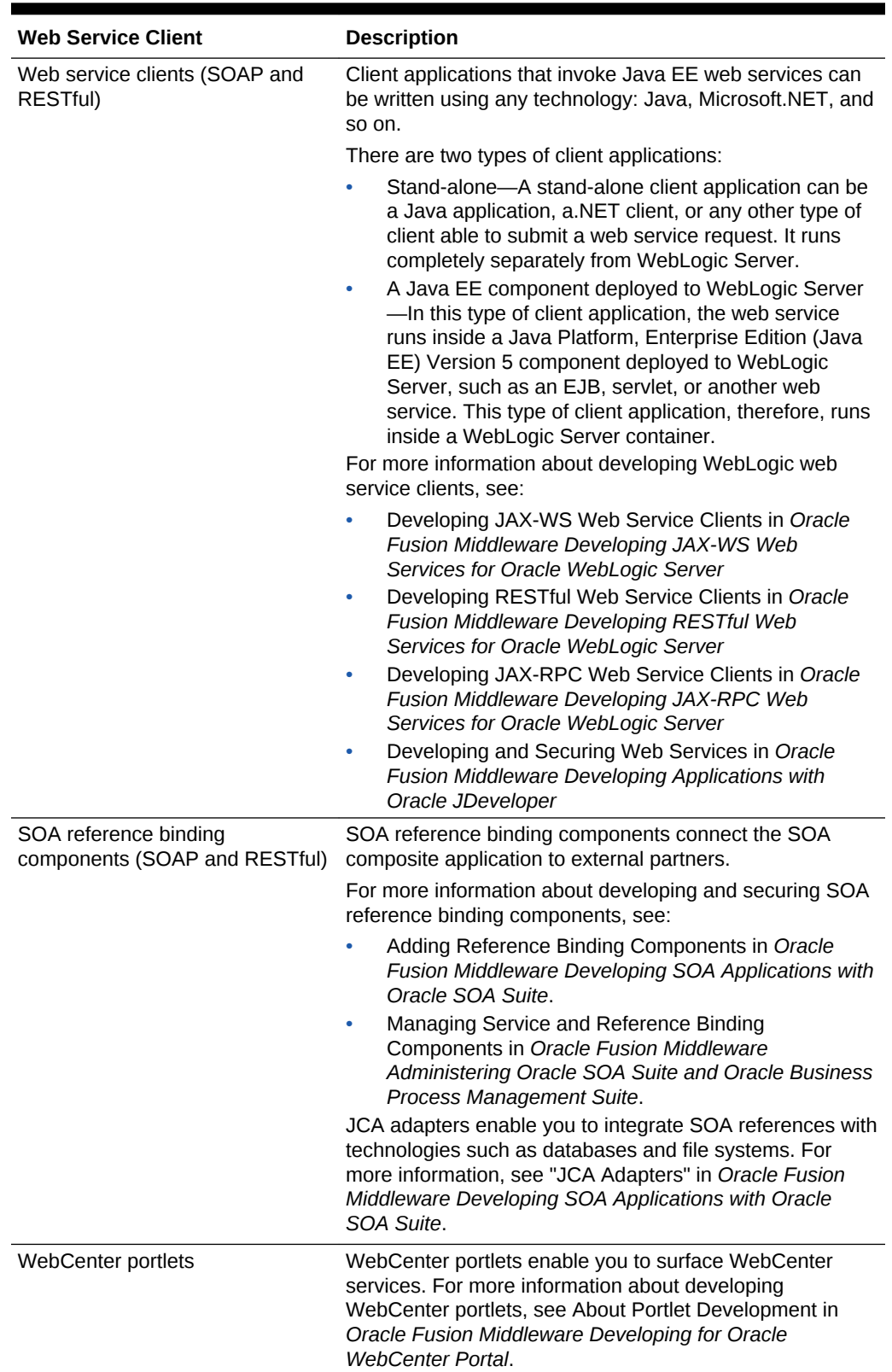

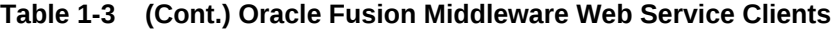

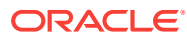

### <span id="page-19-0"></span>1.2.2 Types of Oracle Fusion Middleware Web Service Policies

Two types of policies can be attached to web services: Oracle Web Services Manager (OWSM) Policy and WebLogic Web Service Policy.

Table 1-4 table provides a brief description of supported policy types.

**Table 1-4 Types of Web Service Policies**

| <b>Type of Policy</b>                        | <b>Description</b>                                                                                                    |
|----------------------------------------------|----------------------------------------------------------------------------------------------------|
| Oracle Web Services Manager<br>(OWSM) Policy | Policy provided by OWSM. For more information about<br>OWSM and the predefined policies, see Introducing Oracle<br>Web Services Manager in Oracle Fusion Middleware<br>Understanding Oracle Web Services Manager.                                                                                    |
|                                              | You can attach OWSM policies to Oracle Infrastructure<br>web services. You can only attach OWSM security policies<br>to Java FF JAX-WS and RFSTful web services.                                                                                                    |
|                                              | You manage OWSM policies from Oracle Enterprise<br>Manager Fusion Middleware Control.                                                                                                    |
| WebLogic Web Service Policy                  | Policy provided by WebLogic Server. For more information<br>about the WebLogic web service policies, see "Using<br>Oracle Web Service Manager Security Policies" in Oracle<br>Fusion Middleware Securing WebLogic Web Services for<br>Oracle WebLogic Server.                                        |
|                                              | A subset of WebLogic web service policies interoperate<br>with OWSM policies. For more information, see<br>Interoperability with Oracle WebLogic Server 12c Web<br>Service Security Environments in Oracle Fusion<br>Middleware Interoperability Solutions Guide for Oracle<br>Web Services Manager. |
|                                              | You manage WebLogic web service policies from<br>WebLogic Administration Console.                                                                                                    |

#### **Note:**

It is recommended that you use OWSM policies over WebLogic web services whenever possible. You cannot mix your use of OWSM and WebLogic web service policies on the same web service.

## 1.2.3 Tools for Web Service Development, Security, and Administration

To develop Oracle Fusion Middleware web services, you can use tools such as Oracle JDeveloper, Ant, WebLogic Server Scripting Tool (WLST), Oracle Enterprise Pack for Eclipse (OEPE), Oracle Infrastructure Web Services, Java EE (WebLogic) Web Services, or you can use your preferred IDE.

[Table 1-5](#page-20-0) and [Table 1-6](#page-20-0) provide brief descriptions of supported tools for developing an Oracle Fusion Middleware web service.

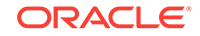

| Tool                                         | <b>Description</b>                                                                                                    |
|----------------------------------------------|----------------------------------------------------------------------------------------------------|
| Oracle JDeveloper                            | Provides powerful tools that help you discover and use<br>existing web services, and develop and deploy new web<br>services.                                                                     |
|                                              | See Developing and Securing Web Services in Oracle<br><b>Fusion Middleware Developing Applications with Oracle</b><br>JDeveloper.                                                                |
| Ant                                          | Uses XML-based configuration files (called build.xml by<br>default) to execute tasks written in Java. Ant is a Java-<br>based build tool, similar to the make command but much<br>more powerful. |
|                                              | See Ant Task Reference in Oracle Fusion Middleware<br>WebLogic Web Services Reference for Oracle WebLogic<br>Server.                                                                             |
| WebLogic Server Scripting Tool<br>(WLST)     | Enables administrators to view and configure web<br>services, and manage web service policies from the<br>command line.                                                                          |
|                                              | See WebLogic Server WLST Online and Offline Command<br>Reference in Oracle Fusion Middleware WLST Command<br>Reference for Oracle WebLogic Server.                                               |
| Oracle Enterprise Pack for Eclipse<br>(OEPE) | Provides a collection of plug-ins to the Eclipse IDE<br>platform that facilitate development of WebLogic web<br>services. For more information, see the Eclipse IDE<br>platform online help.     |

<span id="page-20-0"></span>**Table 1-5 Tools for Web Service Development**

To secure and administer web services, the tools that you use vary depending on the web service type.

| To secure and administer                     | Use                                                                                                    |
|----------------------------------------------|----------------------------------------------------------------------------------------------------|
| Oracle Infrastructure Web<br><b>Services</b> | Oracle Enterprise Manager Fusion Middleware<br>۰<br>Control for all security and administration tasks.                                                                                                    |
|                                              | See Overview of Web Services Administration Using<br>Fusion Middleware Control and Overview of Web<br>Services Administration Using WLST in Oracle Fusion<br>Middleware Administering Web Services.<br>Oracle WebLogic Scripting Tool (WLST) to view.<br>$\bullet$<br>configure, and secure Oracle Infrastructure web<br>services. For more information. |
|                                              | See Using the WebLogic Scripting Tool in Oracle<br><b>Fusion Middleware Understanding the WebLogic</b><br>Scripting Tool.                                                                                                    |

**Table 1-6 Tools for Web Service Security and Administration**

<span id="page-21-0"></span>

| To secure and administer           | <b>Use</b>                                                                                                    |
|------------------------------------|----------------------------------------------------------------------------------------------------|
| Java EE (WebLogic) Web<br>Services | Oracle Enterprise Manager Fusion Middleware<br>Control to leverage Oracle Web Service Manager<br>(OWSM) to enforce policies at runtime, and test and<br>monitor the performance of the WebLogic web<br>services. |
|                                    | See Overview of Web Services Administration Using<br>Fusion Middleware Control and Overview of Web<br>Services Administration Using WLST in Oracle Fusion<br>Middleware Administering Web Services.              |
|                                    | WebLogic Server Administration Console to deploy<br>۰<br>and administer the WebLogic web service, and attach,<br>manage, and configure policies.                                                                 |
|                                    | See Oracle WebLogic Server Administration Console<br>Online Help.                                                                                                    |

**Table 1-6 (Cont.) Tools for Web Service Security and Administration**

# 1.3 Roadmap for Implementing Oracle Infrastructure Web **Services**

Roadmaps provide lists of common tasks for developing, securing, and administering Oracle Fusion Middleware web services, with links to detailed information.

This section contains the following roadmaps in table form:

- Roadmap for Implementing ADF Components and Clients
- [Roadmap for Implementing Oracle Enterprise Scheduler Service Jobs](#page-23-0)
- [Roadmap for Implementing Oracle Service Bus Services and Clients](#page-24-0)
- [Roadmap for Implementing SOA Composite Services and Clients](#page-26-0)
- [Roadmap for Implementing WebCenter Services and Clients](#page-27-0)

#### 1.3.1 Roadmap for Implementing ADF Components and Clients

This topic describes the roadmap for implementing ADF components and clients. Implement web services for ADF components and clients as follows:

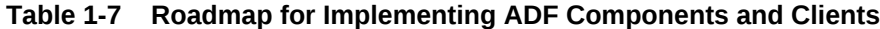

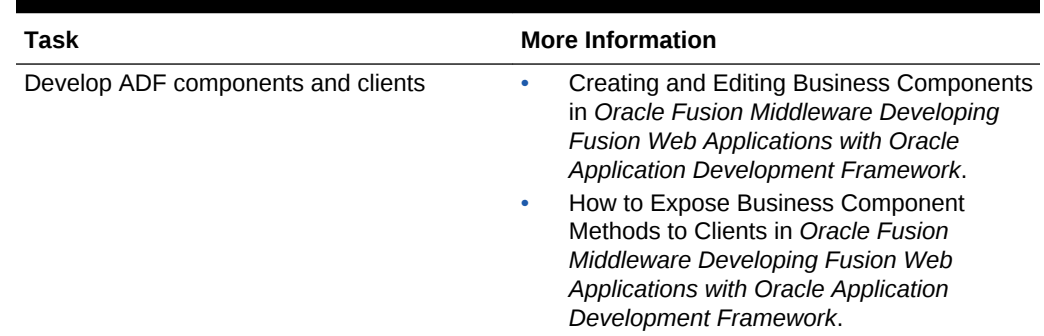

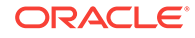

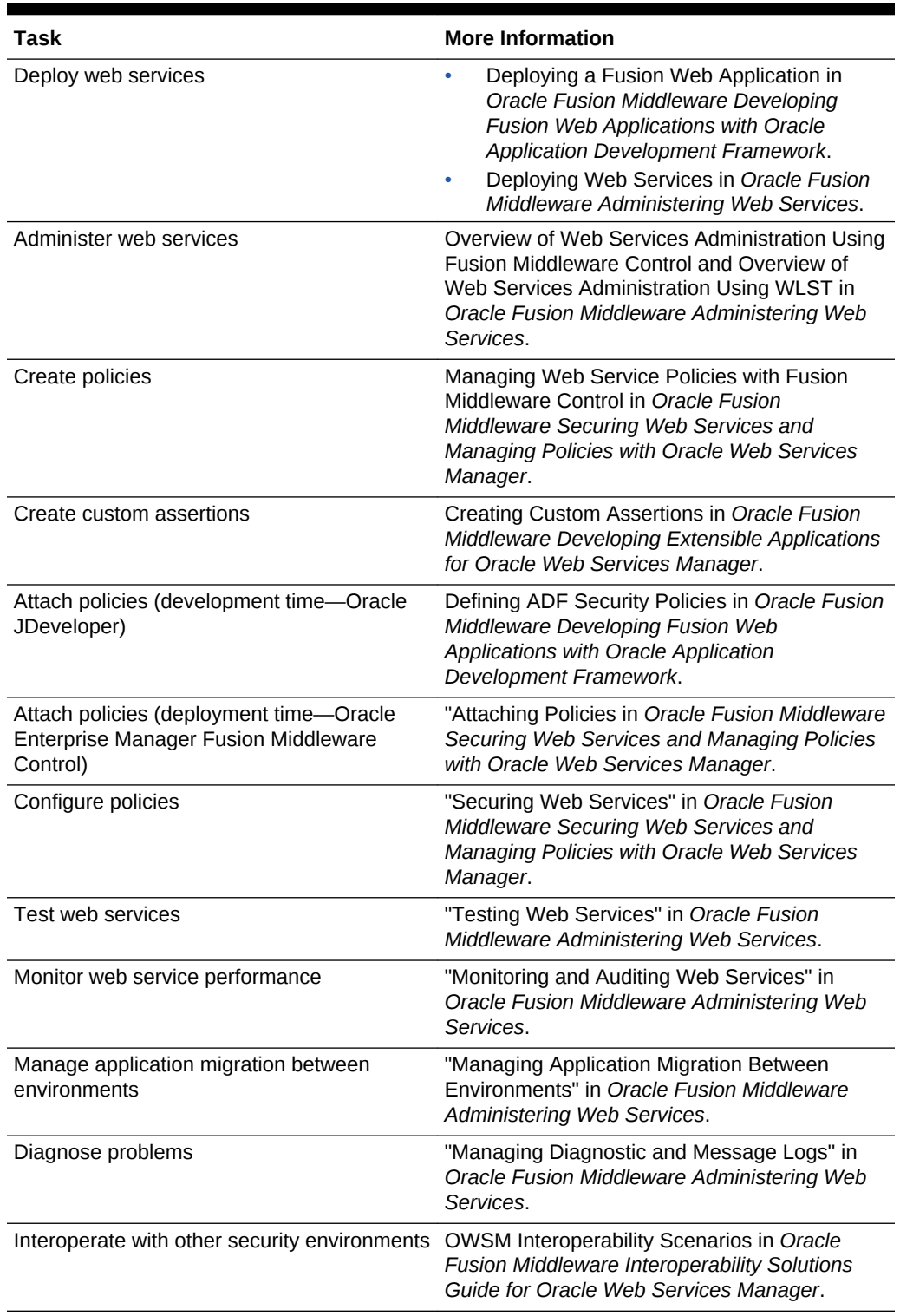

#### **Table 1-7 (Cont.) Roadmap for Implementing ADF Components and Clients**

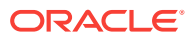

## <span id="page-23-0"></span>1.3.2 Roadmap for Implementing Oracle Enterprise Scheduler Service Jobs

This topic explains the roadmap for implementing Oracle Enterprise Scheduler Service Jobs.

Implement Oracle Enterprise Scheduler web service jobs as follows:

| Task                                                                                        | <b>More Information</b>                                                                                                    |
|---------------------------------------------------------------------------------------------|----------------------------------------------------------------------------------------------------|
| Planning Job Development                                                                    | Planning Job Development in Oracle Fusion<br>Middleware Developing Applications for Oracle<br>Enterprise Scheduler.                                                                                                    |
| Develop Oracle Enterprise Scheduler jobs                                                    | Creating and Using Web Service Jobs in<br>Oracle Fusion Middleware Developing<br>Applications for Oracle Enterprise Scheduler.                                                                                                    |
| Administer Oracle Enterprise Scheduler jobs                                                 | Using Oracle Enterprise Manager to Create a<br>Job Definition in Oracle Fusion Middleware<br>Developing Applications for Oracle Enterprise<br>Scheduler.                                                                                                    |
| Create policies                                                                             | Managing Web Service Policies with Fusion<br>Middleware Control in Oracle Fusion<br>Middleware Securing Web Services and<br>Managing Policies with Oracle Web Services<br>Manager.                                                                                                    |
| Create custom assertions                                                                    | Creating Custom Assertions in Oracle Fusion<br>Middleware Developing Extensible<br>Applications for Oracle Web Services<br>Manager.                                                                                                    |
| Attach policies (development time-Oracle<br>JDeveloper)                                     | Using Oracle JDeveloper to Create a Job<br>Definition in Oracle Fusion Middleware<br>Developing Applications for Oracle Enterprise<br>Scheduler.                                                                                                    |
| Attach policies (deployment time-Oracle<br>Enterprise Manager Fusion Middleware<br>Control) | Attaching Policies in Oracle Fusion<br>$\bullet$<br>Middleware Securing Web Services and<br>Managing Policies with Oracle Web<br>Services Manager.<br>Using Oracle Enterprise Manager to<br>٠<br>Create a Job Definition in Oracle Fusion<br>Middleware Developing Applications for<br>Oracle Enterprise Scheduler. |
| Configure policies                                                                          | "Oracle Web Services Manager Policy<br>$\bullet$<br>Configuration" in Oracle Fusion<br>Middleware Developing Applications for<br>Oracle Enterprise Scheduler.<br>"Securing Web Services" in Oracle Fusion<br>Middleware Securing Web Services and<br>Managing Policies with Oracle Web<br>Services Manager.         |

**Table 1-8 Roadmap for Implementing Oracle Enterprise Scheduler Service Jobs**

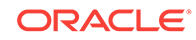

| Task                                          | <b>More Information</b>                                                                                                    |
|-----------------------------------------------|----------------------------------------------------------------------------------------------------|
| Diagnose problems                             | Managing Diagnostic and Message Logs in<br>Oracle Fusion Middleware Administering Web<br>Services.                                         |
| Interoperate with other security environments | OWSM Interoperability Scenarios in Oracle<br><b>Fusion Middleware Interoperability Solutions</b><br>Guide for Oracle Web Services Manager. |

<span id="page-24-0"></span>**Table 1-8 (Cont.) Roadmap for Implementing Oracle Enterprise Scheduler Service Jobs**

## 1.3.3 Roadmap for Implementing Oracle Service Bus Services and **Clients**

This topic explains the roadmap for Implementing Oracle Service Bus Services and Clients.

Implement web services for Oracle Service Bus Services and Clients as follows:

| Task                                                   | <b>More Information</b>                                                                                                    |
|--------------------------------------------------------|----------------------------------------------------------------------------------------------------|
| Develop Oracle Service Bus web services and<br>clients | Learning About Oracle Service Bus in<br>Oracle Fusion Middleware Developing<br>Services with Oracle Service Bus.<br>Integrating REST Operations in SOA<br>Composite Applications in Oracle Fusion<br>Middleware Developing SOA Applications<br>with Oracle SOA Suite.                                                                  |
| Deploy web services                                    | Deploying Oracle Service Bus Services in<br>Oracle Fusion Middleware Developing<br>Services with Oracle Service Bus.                                                                                                    |
| Administer web services                                | Getting Started with Oracle Service Bus<br>Administration in Oracle Fusion<br>Middleware Administering Oracle Service<br>Bus.<br>Overview of Web Services Administration<br>Using Fusion Middleware Control and<br>Overview of Web Services Administration<br>Using WLST<br>in Oracle Fusion Middleware<br>Administering Web Services. |
| Create policies                                        | Managing Web Service Policies with Fusion<br>Middleware Control in Oracle Fusion<br>Middleware Securing Web Services and<br><b>Managing Policies with Oracle Web Services</b><br>Manager.                                                                                                    |
| Create custom assertions                               | Creating Custom Assertions in Oracle Fusion<br>Middleware Developing Extensible<br>Applications for Oracle Web Services<br>Manager.                                                                                                    |

**Table 1-9 Roadmap for Implementing Oracle Service Bus Services and Clients**

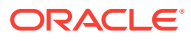

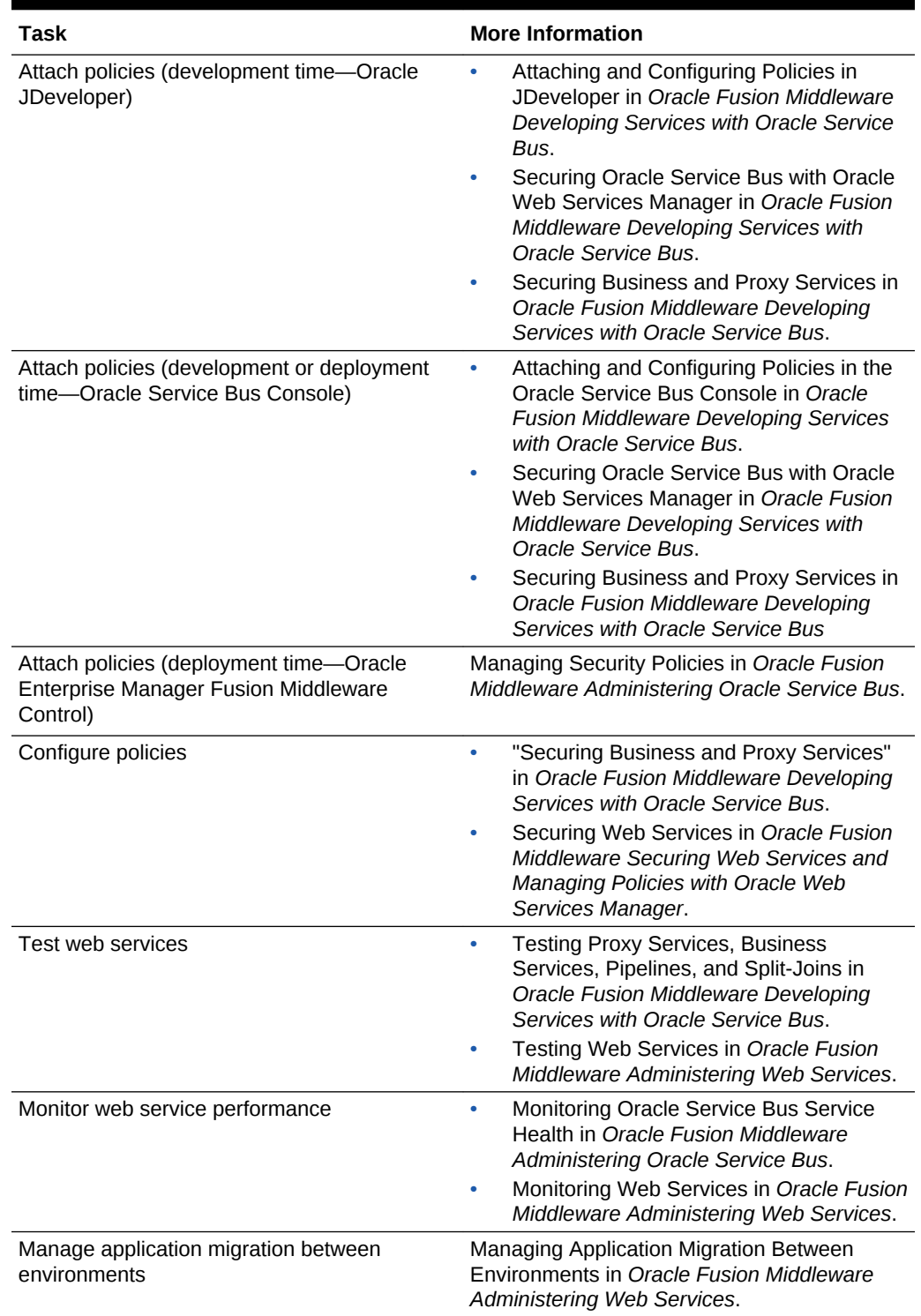

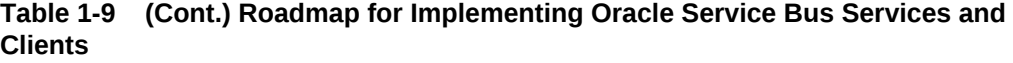

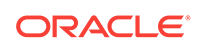

| Task                                          | <b>More Information</b>                                                                                                    |
|-----------------------------------------------|----------------------------------------------------------------------------------------------------|
| Diagnose problems                             | Using the Diagnostic Frameworks for<br>٠<br>Diagnose Problems in Oracle Fusion<br>Middleware Administering Oracle Service<br>Bus.<br>Managing Diagnostic and Message Logs<br>۰<br>in Oracle Fusion Middleware<br>Administering Web Services. |
| Interoperate with other security environments | <b>OWSM Interoperability Scenarios in Oracle</b><br><b>Fusion Middleware Interoperability Solutions</b><br>Guide for Oracle Web Services Manager.                                                                                            |

<span id="page-26-0"></span>**Table 1-9 (Cont.) Roadmap for Implementing Oracle Service Bus Services and Clients**

## 1.3.4 Roadmap for Implementing SOA Composite Services and **Clients**

This topic explains the roadmap for implementing SOA Composite Services and Clients.

Implement web services for SOA composite services and clients as follows:

| <b>Task</b>                                       | <b>More Information</b>                                                                                                    |
|---------------------------------------------------|----------------------------------------------------------------------------------------------------|
| Develop SOA composite web services and<br>clients | Introduction to Oracle Infrastructure Web<br>٠<br>Services<br>Developing SOA Applications with Oracle<br>٠<br><b>SOA Suite</b>                                                                                                    |
| Deploy web services                               | "Deploying SOA Composite Applications"<br>٠<br>in Developing SOA Applications with<br>Oracle SOA Suite<br>"Deploying Web Services" in<br>٠<br><b>Administering Web Services</b><br>Understanding an Enterprise Deployment<br>۰                                                                                                    |
| Administer web services                           | "Configuring Service and Reference<br>۰<br>Binding Components" in Administering<br>Oracle SOA Suite and Oracle Business<br><b>Process Management Suite</b><br>"Managing Service and Reference<br>Binding Components" in Administering<br><b>Oracle SOA Suite and Oracle Business</b><br><b>Process Management Suite</b><br><b>Administering Web Services</b> |
| Create policies                                   | "Managing Web Service Policies with Fusion<br>Middleware Control" in Securing Web Services<br>and Managing Policies with Oracle Web<br>Services Manager                                                                                                    |

**Table 1-10 Roadmap for Implementing SOA Composite Services and Clients**

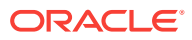

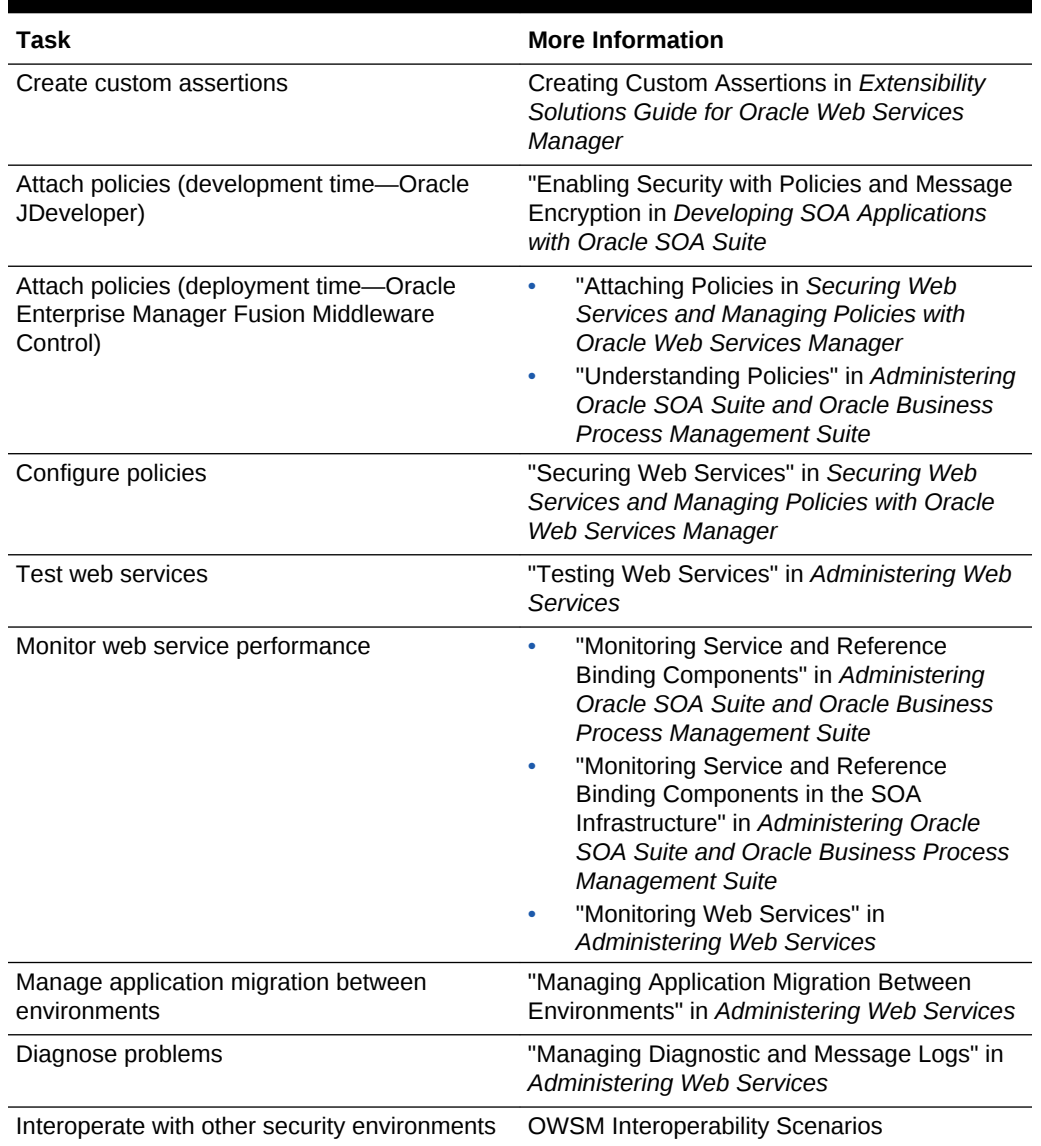

#### <span id="page-27-0"></span>**Table 1-10 (Cont.) Roadmap for Implementing SOA Composite Services and Clients**

## 1.3.5 Roadmap for Implementing WebCenter Services and Clients

This topic explains the roadmap for implementing WebCenter Services and Clients.

Implement web services for WebCenter services and clients as follows:

#### **Table 1-11 Roadmap for Implementing WebCenter Services and Clients**

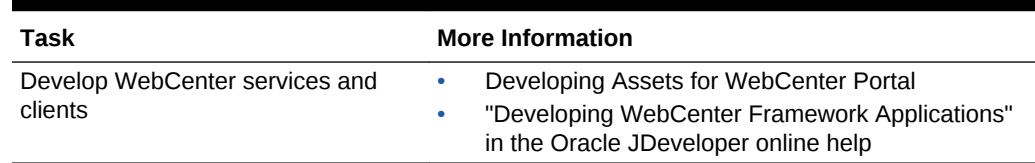

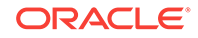

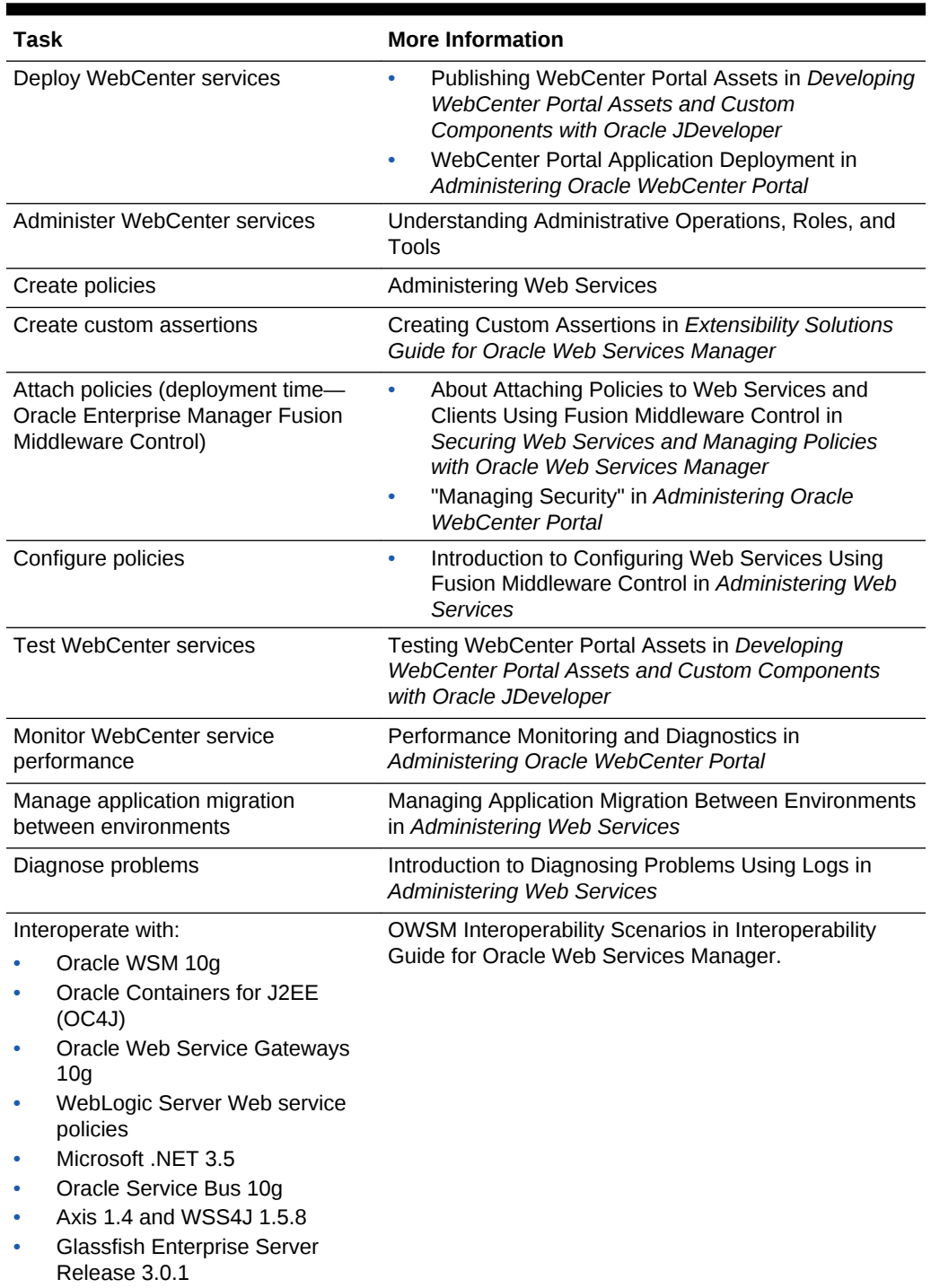

#### **Table 1-11 (Cont.) Roadmap for Implementing WebCenter Services and Clients**

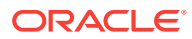

# <span id="page-29-0"></span>1.4 Roadmap for Implementing Java EE (WebLogic) Web **Services**

This section lists common tasks for developing, securing, and administering Java EE (WebLogic) web services, and provides links to detailed information.

Following table provides links to detailed information for common Java EE (WebLogic) Web Services:

| Task                                     | <b>More Information</b>                                                                                                    |
|------------------------------------------|----------------------------------------------------------------------------------------------------|
| Develop Java EE web services and clients | Introducing Oracle WebLogic Web<br>٠<br>Services in Oracle Fusion Middleware<br><b>Understanding WebLogic Web Services</b><br>for Oracle WebLogic Server.                                                                                   |
|                                          | Introduction to JAX-WS Web Services in<br>Oracle Fusion Middleware Developing<br>JAX-WS Web Services for Oracle<br>WebLogic Server.                                                                                                    |
|                                          | Developing JAX-RPC Web Services for<br>Oracle WebLogic Server                                                                                                    |
|                                          | Developing RESTful Web Services in<br>Developing and Securing RESTful Web<br>Services for Oracle WebLogic Server.<br>Developing and Securing Web Services in<br>Oracle Fusion Middleware Developing<br>Applications with Oracle JDeveloper. |
| Deploy web services                      | "Install a Web Service" in WebLogic<br>$\bullet$<br>Server Administration Console Online<br>Help.                                                                                                    |
|                                          | Deploying Web Services in Oracle Fusion<br>Middleware Developing Applications with<br>Oracle JDeveloper.                                                                                                    |
| Administer web services                  | Web Services in WebLogic Server<br>Administration Console Online Help.                                                                                                    |
| Create OWSM policies                     | Managing Web Service Policies with Fusion<br>Middleware Control in Oracle Fusion<br>Middleware Securing Web Services and<br>Managing Policies with Oracle Web Services<br>Manager.                                                          |
| Create WebLogic web service policies     | Configuring Message-Level Security in<br>$\bullet$<br><b>Oracle Fusion Middleware Securing</b><br>WebLogic Web Services for Oracle<br>WebLogic Server.                                                                                      |
|                                          | Configuring Transport-Level Security in<br>$\bullet$<br><b>Oracle Fusion Middleware Securing</b><br>WebLogic Web Services for Oracle<br>WebLogic Server.                                                                                    |
|                                          | <b>Configuring Access Control Security</b><br>(JAX-RPC only) in Oracle Fusion<br>Middleware Securing WebLogic Web<br>Services for Oracle WebLogic Server.                                                                                   |

**Table 1-12 Roadmap for Implementing Java EE (WebLogic) Web Services**

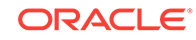

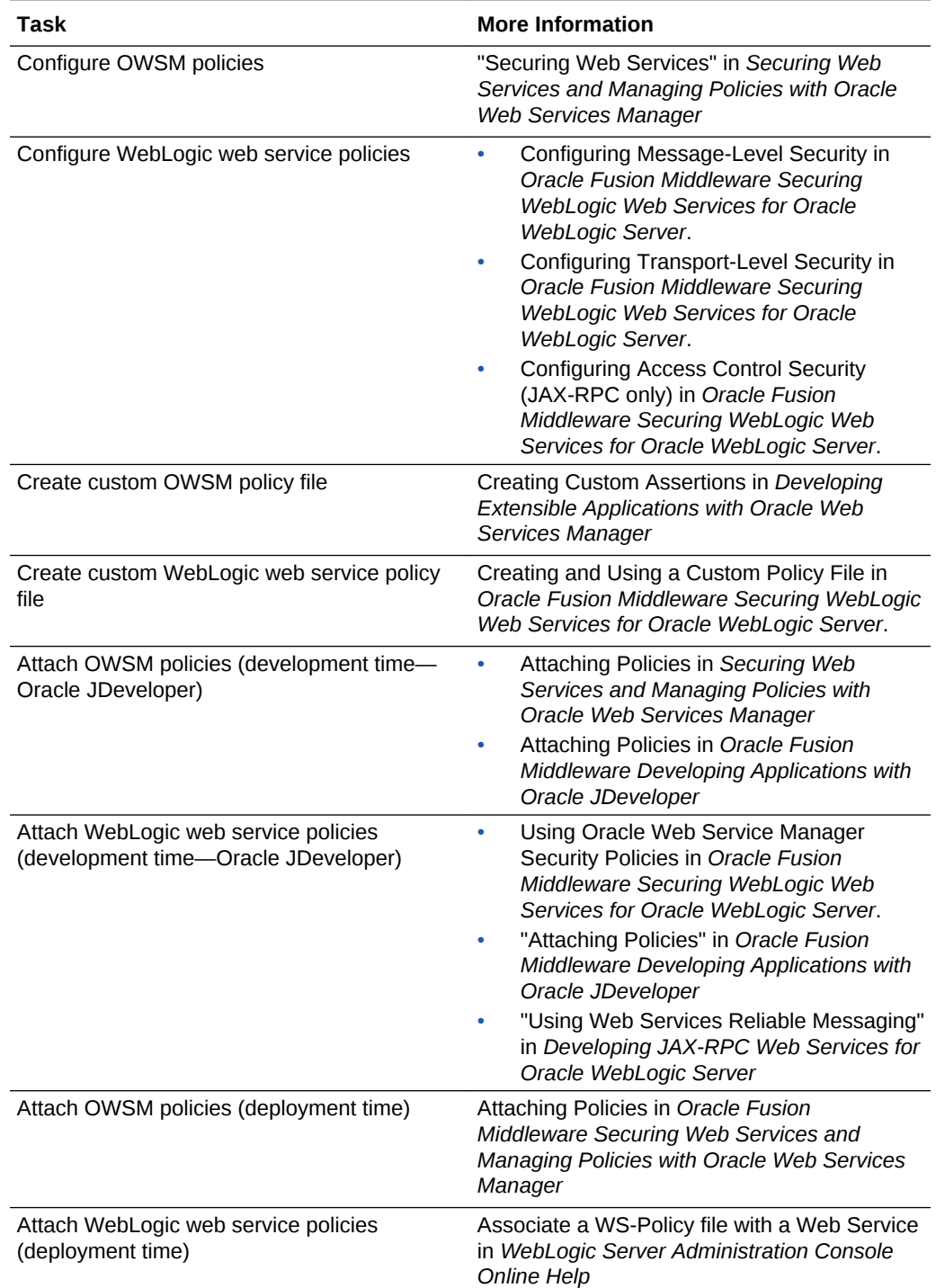

#### **Table 1-12 (Cont.) Roadmap for Implementing Java EE (WebLogic) Web Services**

| Task                                                   | <b>More Information</b>                                                                                                    |
|--------------------------------------------------------|----------------------------------------------------------------------------------------------------|
| Test web services                                      | Testing Web Services in Administering<br>٠<br><b>Web Services</b>                                                                          |
|                                                        | Test a Web Service in Oracle WebLogic<br>Server Administration Console Online<br>Help                                                      |
|                                                        | Testing and Debugging Web Services" in<br>۰<br>Oracle Fusion Middleware Developing<br>Applications with Oracle JDeveloper                  |
| Monitor web service performance                        | Monitoring and Auditing Web Services in<br>۰<br>Oracle Fusion Middleware Administering<br>Web Services.                                    |
|                                                        | Monitor a Web Service in Oracle<br>۰<br><b>WebLogic Server Administration Console</b><br>Online Help                                       |
| Interoperate WebLogic and OWSM web<br>service policies | OWSM Interoperability Scenarios in Oracle<br><b>Fusion Middleware Interoperability Solutions</b><br>Guide for Oracle Web Services Manager. |

**Table 1-12 (Cont.) Roadmap for Implementing Java EE (WebLogic) Web Services**

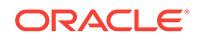